# **COMPITO DI DATA MINING & ANALYTICS 19 giugno 2019 (Punteggio 17; Tempo 2h)**

### **Esercizio 1 (punti 4)**

Dato il seguente training set S:

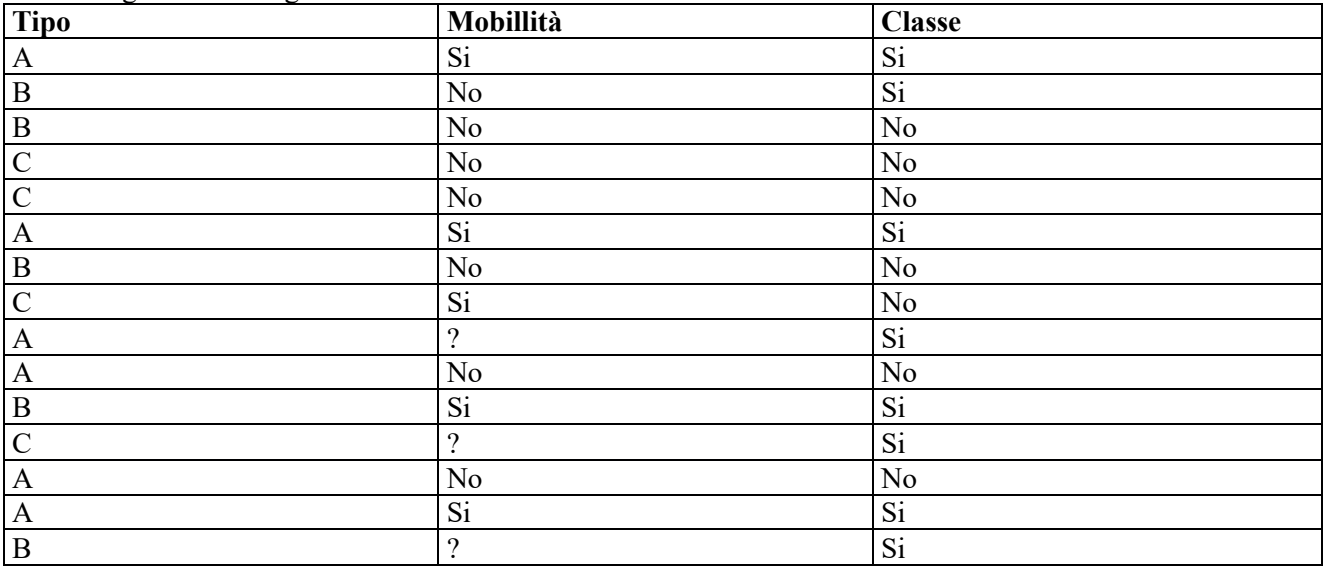

a) Si calcoli l'entropia del training set rispetto all'attributo Classe

Entropia:  $H(C) = -\sum_{i} P(c_i) \log_2 P(c_i)$ 

dove  $P(c_i)$  è la probabilità della classe  $c_i$ .

b) Si calcoli il rapporto di guadagno dei due attributi rispetto a questi esempi di training

c) si costruisca un albero decisionale ad un solo livello per il training set dato, indicando le etichette delle foglie (numero di esempi finiti nella foglia/numero di esempi finiti nella foglia non appartenenti alla classe della foglia).

d) si classifichi l'istanza:

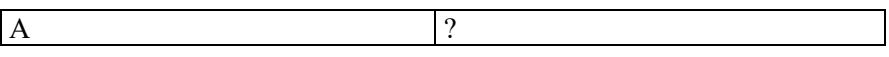

## **Esercizio 2 (punti 5)**

Si trovino gli itemset con supporto maggiore o uguale al 50% dal database:

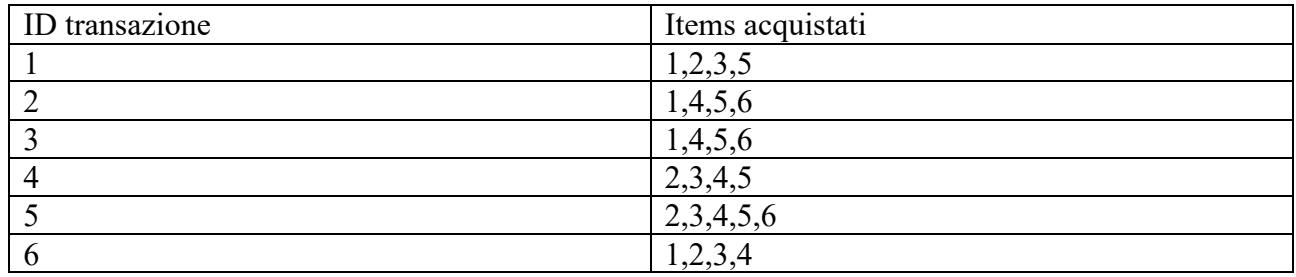

#### **Esercizio 3 (punti 4)**

Sia data la seguente rete bayesiana

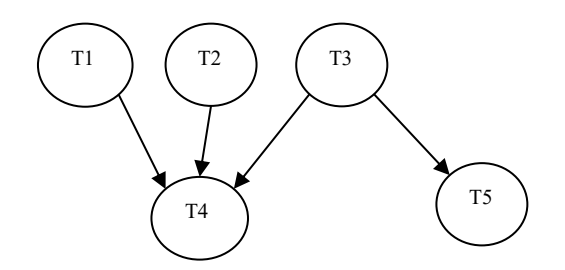

Dove tutte le variabili assumono i valori vero e falso.

Le tabelle di probabilità condizionata sono ner  $T1$ :

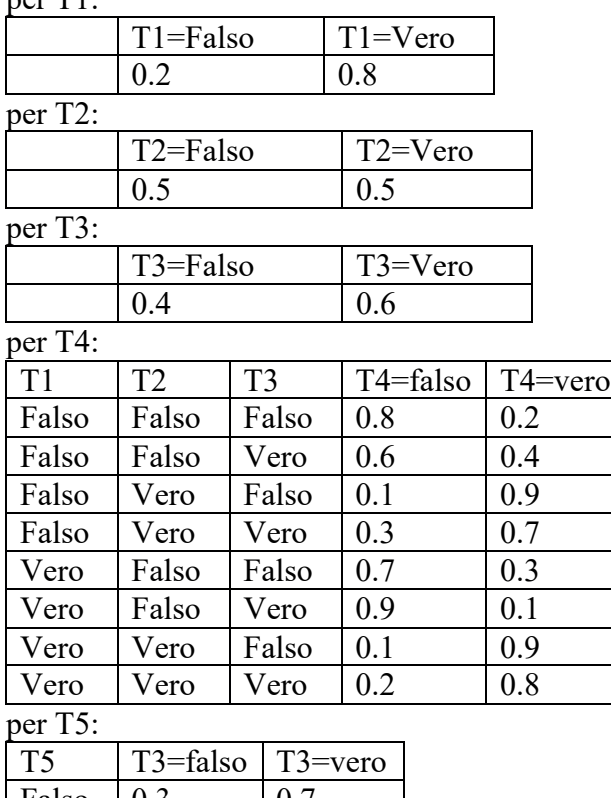

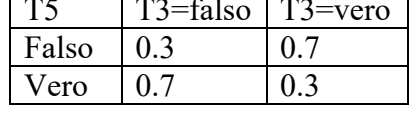

Si calcoli la probabilità P(~T2 |T1, ~T3,T4, T5).

# **Esercizio 4 (punti 4)**

Dato il seguente LPAD

a :  $0.3$ ; b :  $0.7:-c(X)$ .  $c(1)$ .  $c(2)$ . d:0.3.  $c:- d, a.$ c:-  $\rightarrow$  d, b.

dove \+ indica la negazione (\+ d è vero se d è falso). Si calcoli la probabilità di c.

## **SOLUZIONE**

## **Esercizio 1**

a) info(S)=-8/15\*log<sub>2</sub> 8/15-7/15\*log<sub>2</sub> 7/15= 0,997 b)  $info_{Tipo}(S) = 6/15*(-4/6*log_2 4/6-2/6*log_2 2/6) + 5/15*(-3/5*log_2 3/5-2/5*log_2 2/5)+4/15*(-1/4*log_2 2/5)$  $1/4-3/4*log_2 3/4$  = 0,4  $*0.918+0.333 *0.971 +0.266 *0.811=0.906$ gain(Tipo) =  $0.997 - 0.906 = 0.091$  $splitinfo(Tipo) = -6/15 * log<sub>2</sub>(6/15) - 5/15 * log<sub>2</sub>(5/15) - 4/15 * log<sub>2</sub>(4/15) = 1,566$ gainratio(Tipo) =  $0.091/1,566=0,058$ 

Per calcolare il guadagno dell'attributo Mobilità non si usa l'entropia calcolata su tutto il training set ma solo sugli esempi che hanno Mobilità noto (insieme F):  $info(F) = -5/12 * log_2 5/12 - 7/12 * log_2 7/12 = 0,980$  $\text{info}_{\text{Mobilita}}(S) = 5/12*(-4/5*\log_2 4/5-1/5*\log_2 1/5) + 7/12*(-1/7*\log_2 1/7-6/7*\log_2 6/7) =$ 0,426\*0,722+0,583\*0,592=0,652 gain(Mobilità) =12/15\*(0,980 -0,652)= 0,262

 $splitinfo(Mobilità) = -5/15 * log<sub>2</sub>(5/15) -7/15 * log<sub>2</sub>(7/15) -3/15 * log<sub>2</sub>(3/15) = 1,506$ gainratio(Mobilità) =0,262/ 1,506=0,174

c) L'attributo scelto per la radice dell'albero è Mobilità

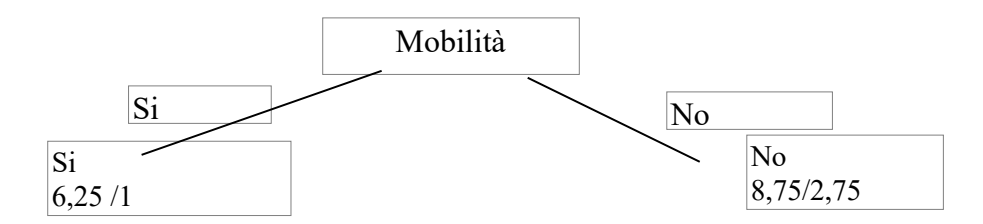

d) l'istanza viene divisa in due parti, di peso rispettivamente 6,25/15=0,416 e 8,75/15=0,583. La prima parte viene mandata lungo il ramo Si e classificata come Si con probabilità 5,25/6,25=84% e come No con probabilità 1/6,25=16%. La seconda parte viene mandata lungo il ramo No e classificata come No con probabilità 6 /8,75=68,6% e come Si con probabilità 2,75/8,75=31,4%. Quindi in totale la classificazione dell'istanza è

 $P(Si) = 0.416 * 84\% + 0.583 * 31.4\% = 53.3\%$  $P(No) = 0,416*16\%+0,583*68,6\%=46,7\%$ 

#### **Esercizio 3**

conteggi

.

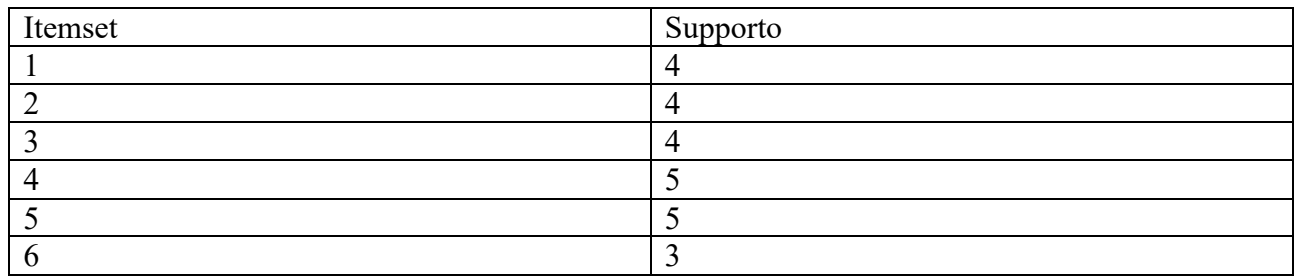

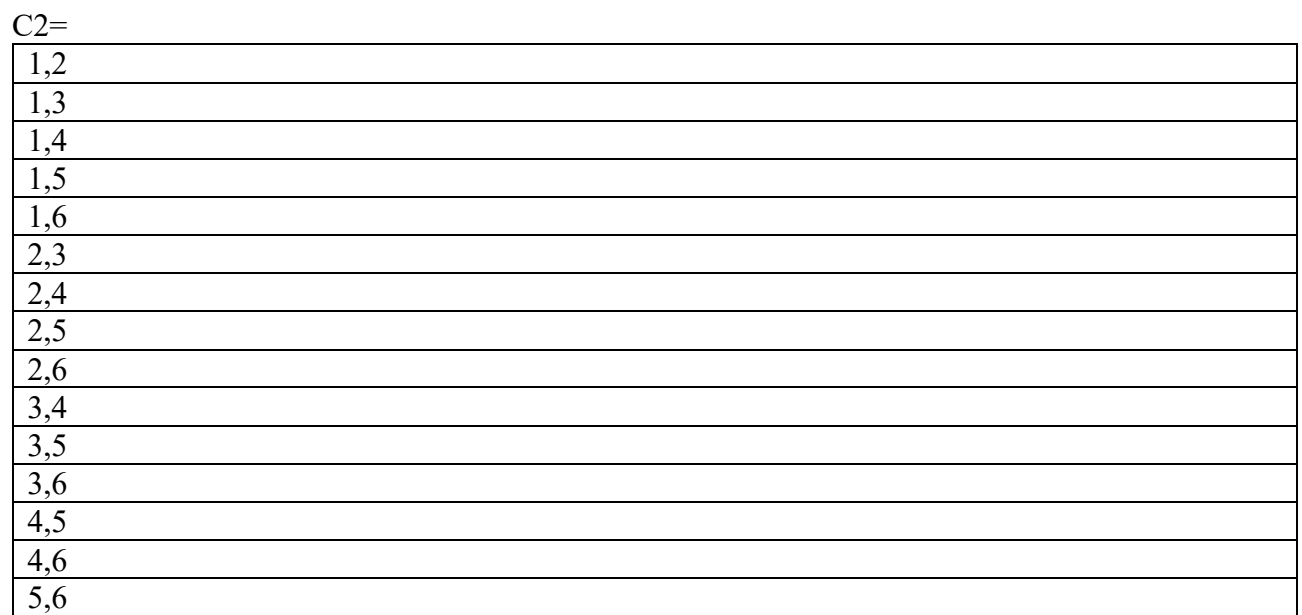

# Conteggi

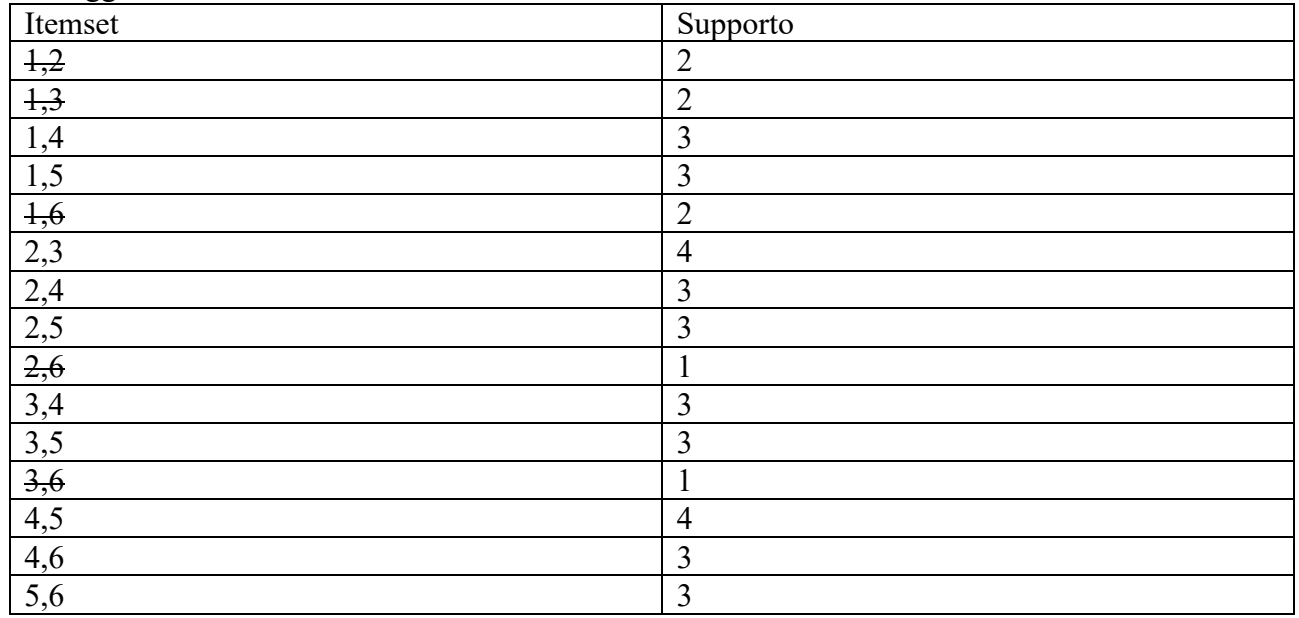

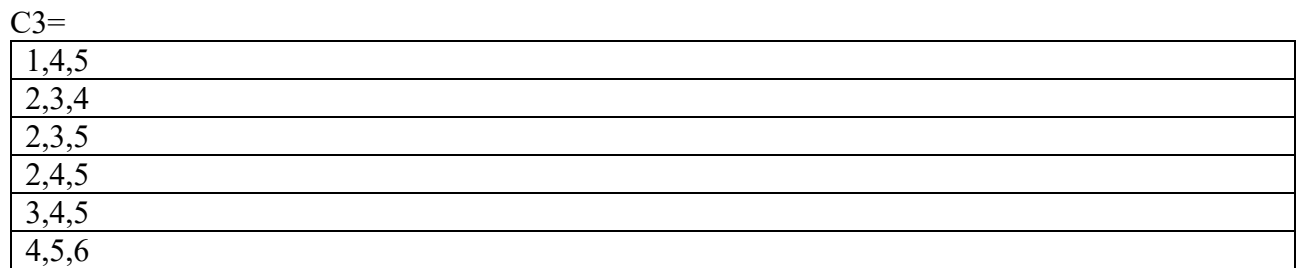

# **Conteggi**

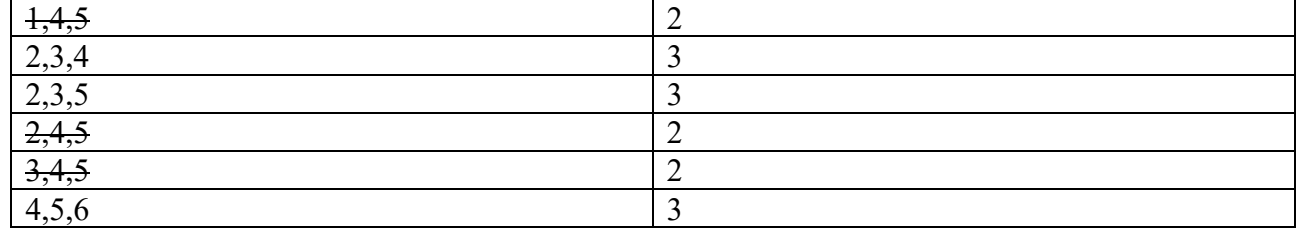

#### **Esercizio 3**

 $P(\sim T2 | T1, \sim T3, T4, T5) = P(\sim T2 | T1, \sim T3, T4) = P(T1, \sim T2, \sim T3, T4) / P(T1, \sim T3, T4)$ 

 $P(T1, \sim T3, T4) = P(T1, \sim T2, \sim T3, T4) + P(T1, T2, \sim T3, T4)$ 

 $P(T1,T2, \sim T3, T4) = P(T1)P(T2)P(\sim T3)P(T4|T1,T2, \sim T3)$  $=0,8*0,5*0,4*0,9=0,144$ 

 $P(T1, \sim T2, \sim T3, T4) = P(T1)P(\sim T2)P(\sim T3)P(T4|T1, \sim T2, \sim T3)$  $=0,8*0,5*0,4*0,3=0,048$ 

 $P(T1, \sim T3, T4) = 0,144+0,048=0,192$ 

 $P(\sim T2|T1, \sim T3, T4, T5) = 0.048/0.192=0.25$ 

oppure  $P(\sim T2 | T1, \sim T3, T4, T5) = P(T1, \sim T2, \sim T3, T4, T5) / P(T1, \sim T3, T4, T5)$ 

 $P(T1, \sim T3, T4, T5) = P(T1, \sim T2, \sim T3, T4, T5) + P(T1, T2, \sim T3, T4, T5)$ 

 $P(T1, T2, \sim T3, T4, T5) = P(T1)P(T2)P(\sim T3)P(T4|T1, T2, \sim T3)P(T5|\sim T3)$  $=0,8*0,5*0,4*0,9*0,7=0,1008$ 

 $P(T1, \sim T2, \sim T3, T4, T5) = P(T1)P(\sim T2)P(\sim T3)P(T4|T1, \sim T2, \sim T3)P(T5|\sim T3)$  $=0,8*0,5*0,4*0,3*0,7=0,0336$ 

 $P(T1, \sim T3, T4, T5) = 0,1008+0,0336=0,1344$ 

 $P(\sim T2|T1, \sim T3, T4, T5) = 0.0336/0.1344 = 0.25$ 

#### **Esercizio 3**

Grounding

```
a : 0.3; b : 0.7:-c(1).
a : 0.3; b : 0.7:- c(2).
c(1).
c(2).
d:0.3.
c:- d, a.c:- \rightarrow d, b.
```
#### Mondi possibili

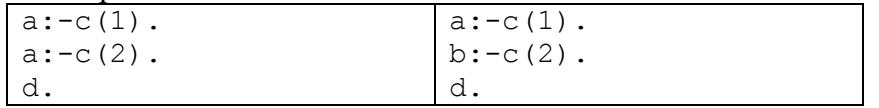

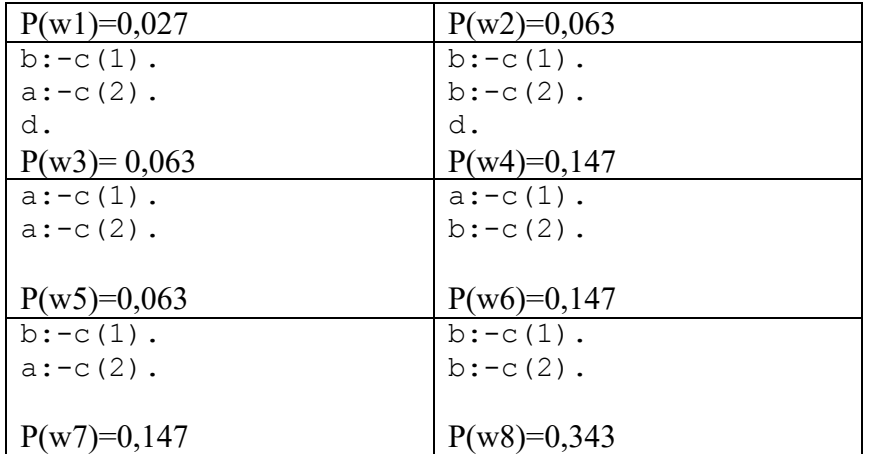

 $P(c)=P(w1)+P(w2)+P(w3)+P(w6)+P(w7)+P(w8) = 0.027+0.063+0.063+0.147+0.147+0.343 = 0.79$